## Les 5 points de l'architecture moderne selon Le Corbusier Villa Savoye à Poissy, 1928-31 Redessinée par mes soins

Document réalisé par Corinne Bourdenet, enseignante en arts plastiques

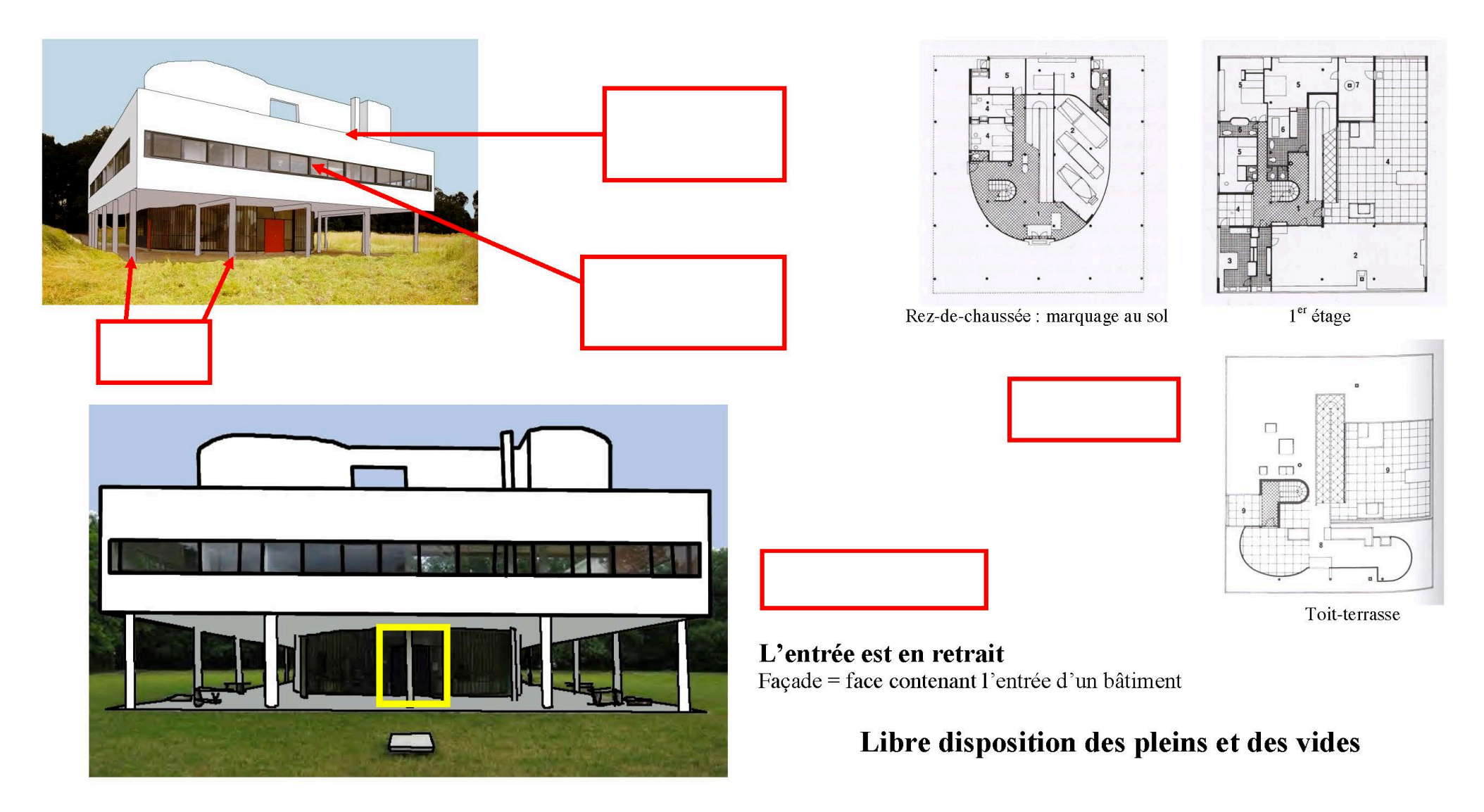